# **ArcGIS Pro**에서 분석 및 지오프로세싱 수행**: FAQ**

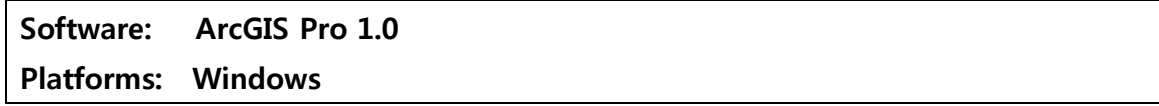

### 개요

ArcGIS Pro 에서 공간 분석 수행 및 지오프로세싱과 관련하여 궁금한 사항에 대한 질의 및 응답 형태로 정리하였습니다.

#### Q: ArcGIS Pro에서 ArcMap의 모든 지오프로세싱 도구를 사용할 수 있습니까?

- ArcMap에서 주요 지오프로세싱 도구에 대해서는 ArGIS Pro에서 이용이 가능합니다. 하지 만 몇몇 도구는 ArcGIS Pro에 아직 추가되어 있지 않지만 차기 출시 버전에 이용 가능할 예정입니다. 그리고 특정 데이터 셋에 대해서만 수행 가능한 도구는 ArcGIS Pro에서 지원 하지 않습니다. 지원하지 않는 도구에 대한 자세한 정보는 아래 링크에서 확인하시기 바 랍니다.
- Tools that are not available in ArcGIS Pro <http://pro.arcgis.com/en/pro-app/tool-reference/appendices/unavailable-tools.htm>

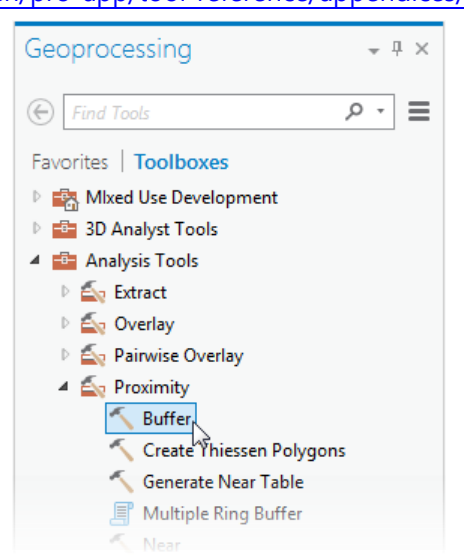

Figure 1 지오프로세싱 창에서 모든 지오프로세싱 도구의 목록 탐색

### Q: ArcGIS Pro에서 새로 추가된 도구는 무엇입니까?

- ArcGIS Pro에서는 새롭고 훌륭한 도구를 제공하고 있습니다.
	- Space-Time Pattern Mining tools
	- Enrich Layer, for performing geoenrichment (ArcGIS Online 서비스 크레딧 사용)
	- 고도에 의한 LAS 데이터셋 포인트 분류, 폴리곤 내에 LAS 데이터셋 포인트에 대한 통계 계산 도구
	- Block adjustment tools to fine-tune the georeferencing of raster mosaics

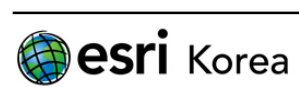

- Imagery segmentation 와 classification tools
- 이 새로운 도구들은 ArcMap 10.3에서도 사용할 수 있고 일부 기능은 ArcMap의 차기 버 전에 추가될 예정입니다.

Q: ArcGIS Pro는 64-bit 지원 및 멀티스레드 애플리케이션입니다. 그렇다면, ArcMap 10.3 에서도 현재 64-bit와 멀티스레드 지오프로세싱을 지원하고 있습니까?

- ArcGIS Pro는 ArcMap과는 다른 기술 기반으로 구성되어 있습니다. ArcGIS Pro에서 지오프 로세싱은 64-bit 이고 도구를 실행하는 동안 애플리케이션이 잠기지 않습니다. (멀티스레 드) ArcMap은 백그라운드 프로세싱이라고 불리는 기능을 통해 ArcGIS Pro와는 다른 기술 이지만 동일한 기능을 수행합니다. 이 기능은 ArcGIS Desktop 10.0부터 소개가 되었습니다. ArcMap에서 64-bit로 도구 수행을 사용하고 싶은 분은 ArcMap 메인 설치 외에 별도 설 치 파일을 다운로드 및 설치해서 사용할 수 있습니다. 이와 관련된 자세한 정보는 아래 링크를 참조하시기 바랍니다.
	- Background Geoprocessing (64 bit) <http://desktop.arcgis.com/en/desktop/latest/analyze/executing-tools/64bit-background.htm>

#### Q: ArcGIS Pro에서 지오프로세싱 도구가 더 빠르게 수행합니까?

- 지오프로세싱 성능은 ArcGIS Pro와 ArcMap이 거의 동등합니다. 64비트 지오프로세싱이 메모리 상에 더 많은 데이터를 로드할 뿐이지 더 빠른 것을 의미하지는 않습니다. 64비트 지오프로세싱은 보다 정확하고 더 강력하고 메모리가 부족하여 중단되거나 하는 프로세 스를 처리하여 성공적으로 도구 수행을 완료할 수 있습니다. 뿐만 아니라 멀티스레드 애 플리케이션에서의 지오프로세싱이 더 빠른 것은 아닙니다.

#### Q: 지오프로세싱과 멀티스레드에 대해 설명해주세요.

- ArcGIS Pro에서 지오프로세싱 도구를 실행하면, 지오프로세싱 전용 스레드가 실행이 됩니 다. 이 의미는 애플리케이션에서 도구를 수행할 때 맵에 새로운 데이터 추가, 맵에서 선 택, 네비게이션, 레이어의 심볼 또는 라벨 변경, 레이아웃 생성 및 수정, 다른 지오프로세 싱 도구 찾기와 같은 기능을 동시에 수행할 수 있습니다. 만약 사용자가 지오프로세싱 도 구를 수행하는 동안 다른 도구를 실행하는 경우, 큐(queue)에 추가되고 첫 번째 도구 수 행이 완료된 후, 그 다음 순서의 도구 실행을 시작하게 됩니다.

ArcGIS Pro 내부에서는 ArcGIS의 모든 지오프로세싱 도구, Python 이나 모델빌더에서 구 성한 사용자 정의형 도구도 이러한 작업흐름으로 수행합니다.

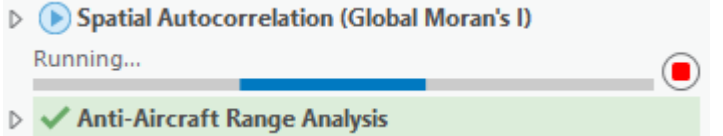

Figure 2 큐(Queue)에 두 개의 도구가 있고 하나의 도구가 종료되면 다음 도구 실행

추가 정보: 멀티스레드는 병렬 처리와 같지 않습니다. 병렬 처리는 큰 작업을 많은 작은

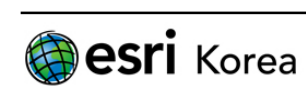

작업으로 분할하여 여러 개의 CPU나 프로세스를 동시에 규모가 큰 작업을 처리하여 보 다 빠르게 처리할 수 있습니다. 병렬 처리를 지오프로세싱 도구에 활용하면 성능을 향상 시킵니다. ArcGIS Pro의 최초 출시버전에는 Geosatistics, Spatial Analyst의 25개의 도구에 대해 병렬처리가 가능합니다.

## Q: ArcGIS Pro에서 지오프로세싱 도구 사용을 위한 라이선스 등급이나 익스텐션에 변경 사항이 있습니까?

- 변경 사항은 없습니다. ArcGIS Pro는 다른 ArcGIS Desktop 애플리케이션 – Basic, Standard, Advanced 과 동일한 라이선스를 가집니다. 라이선스 등급과 익스텐션은 ArcMap과 ArGIS Pro에서 특정 지오프로세싱 도구를 위해 필요할 수 있습니다. 도구에 대한 도움말에서 필 요한 라이선스와 익스텐션을 참고할 수 있습니다.

#### Q: ArcGIS Pro는 모델빌더를 포함하고 있습니까?

- 예. 모델빌더 창에서 지오프로세싱 모델을 구축할 수 있고, ArcMap에서 동일한 방법으로 이 도구를 수행할 수 있습니다. ArcGIS Pro에서 모델빌더 사용에 대한 도움말이나 마이그 레이션 팁은 아래 도움말을 참고하시기 바랍니다.
	- What is ModelBuilder? [http://pro.arcgis.com/en/pro-app/help/analysis/geoprocessing/modelbuilder/what-is](http://pro.arcgis.com/en/pro-app/help/analysis/geoprocessing/modelbuilder/what-is-modelbuilder-.htm)[modelbuilder-.htm](http://pro.arcgis.com/en/pro-app/help/analysis/geoprocessing/modelbuilder/what-is-modelbuilder-.htm)
	- **ModelBuilder: migration to ArcGIS Pro** [http://pro.arcgis.com/en/pro-app/help/analysis/geoprocessing/modelbuilder/modelbuilder](http://pro.arcgis.com/en/pro-app/help/analysis/geoprocessing/modelbuilder/modelbuilder-changes-in-arcgis-pro.htm)[changes-in-arcgis-pro.htm](http://pro.arcgis.com/en/pro-app/help/analysis/geoprocessing/modelbuilder/modelbuilder-changes-in-arcgis-pro.htm)

#### Q: 예전 버전의 ArcMap 에서 작업한 모델을 ArcGIS Pro에서 사용할 수 있습니까?

- 가능하지만 시간이 필요하고 예외적인 사항이 있습니다.
	- ArcGIS Pro에서 이용하지 못하는 도구가 모델에 포함된 경우, 이 모델은 작동하지 않 습니다. ArcGIS Pro 차기 버전에서 이 도구를 이용할 수 있을 때까지 기다리거나 도 구를 제거하고 다른 해결 방법을 찾아야 합니다.
	- ArcGIS Pro에서 모델의 도구를 변경하는 경우, 모델이 사용자가 모델 업데이트를 하 기 전에 작동을 안 할 수도 있습니다. (모델 업데이트 - ArcGIS Pro에서 유효성 검사, 저장 실행) 도구의 도움말에서는 ArcGIS Pro에서의 변경 사항을 확인할 수 있습니다. 한 가지 알려진 이슈로는 ArcGIS Pro에서 필드 계산(Calculate Field) 도구는 오직 Python 표현식만 지원하는 것으로 변경되었습니다.
	- 주의사항 ArcGIS Pro에서 변경하거나 새로 생성한 모델은 ArcMap에서 바로 사용할 수 없습니다. 그러나 예전 버전(10.3, 10.2 등등)에서 포함된 도구만 사용한다면, ArcMap에서 사용할 수 있습니다. ArcGIS Pro에서 모델에 대한 변경 작업을 하기 전 에 백업을 생성하고 작업하기를 권장합니다.

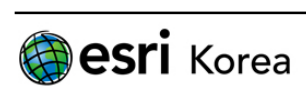

#### Q: 테스크(Task)와 모델빌더의 차이가 무엇입니까?

- 테스크와 모델은 개념 상 유사하지만, 목표와 기능성에 차이가 있습니다. 테스크는 ArcGIS Pro에서 프로세스 또는 작업흐름을 통해 이미 설정된 단계의 집합체입니 다. 테스크의 단계는 특정 피처로 확대, 레이어 편집, 지오프로세싱 도구 실행, 맵 발행, 온라인으로 공유와 같은 GIS 테스크를 포함할 수 있습니다. 모델빌더는 자동화 지오프로세싱 작업흐름과 작성자의 디자인을 반영합니다. 그리고 일괄 처리, 시뮬레이션과 같은 강력한 작업을 지원하는 기능이 포함되어 다른 사용자의 데이터 를 이용하여 사용자 정의형 지오프로세싱 도구를 만드는 데 사용할 수 있습니다. 테스크는 모델빌더를 대체할 수 없고 모델빌더 도구는 테스크의 한 구성 단계로 포함할 수 있습니다. Data.gdb. **ImputFC1 ImputFC2** Input Workspace **Stations** Wildcard Ŵ Output Projected Feature Feature Project Iterate Class Class Feature Feature Type Classes Name Recursive **Add Field** Output

Q: ArcGIS Pro에서 ArcGIS 10.x(Python 2.x 사용)에서 만든 Python 스크립트나 도구상자 를 사용할 수 있습니까?

- 일반적으로는 가능합니다. ArcGIS Pro는 Python 3.4를 사용합니다. ArcGIS Desktop & Server 의 다른 애플리케이션은 Python 2.x를 사용합니다. Python 버전 차이에 따른 소소한 다른 점이 있으나 대부분의 지오프로세싱 스크립트는 ArcMap과 ArcGIS Pro에서 사용할 수 있 습니다. 만일 Python 버전에 따른 스크립트 업데이트가 필요한 경우 아래와 같은 몇 가 지 이슈가 발생할 수 있습니다.

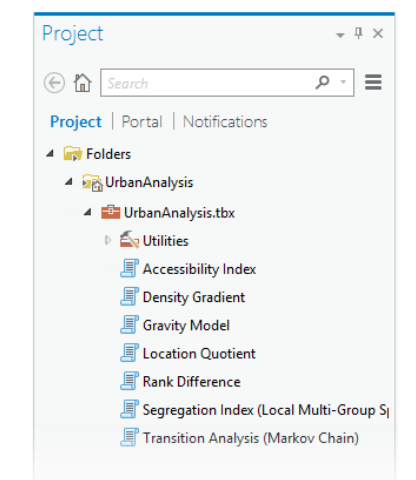

Figure 3 10.1 이후 만들어진 도구상자의 모든 Python 스크립트는 Pro에서 마이그레이션 없이 사용 가능

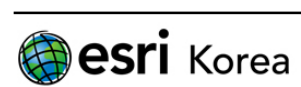

- 1. ArcGIS Pro에서 지원하지 않는 몇몇 지오프로세싱 도구는 제거 되야 합니다. 만 약에 사용자의 스크립트에 이 도구가 포함되어 있는 경우, 해결방법을 찾거나 도구 및 대체 방안이 추가될 때까지 기다려야 합니다.
- 2. Arcpy.mapping 모듈은 ArcGIS Pro에서 사용을 안하고, ArcGIS Pro의 새로운 프로 젝트 기반의 디자인에서 작업이 가능한 새로 acrpy.mp 모듈으로 변경해야 합니 다.
- 3. 출력 문은 새로운 출력 기능을 사용하기 위해 변경할 필요가 있습니다.
- 4. Python의 dictionary 항목을 이용한 작업은 조금 다를 수 있습니다.
- 5. Python 2의 urllib2의 사용은 Python 3의 새로운 urllib 라이브러리로 사용하도록 변경해야 합니다.
- Python 마이그레이션에 대한 자세한 정보는 웹 도움말을 확인하시기 바랍니다. <http://pro.arcgis.com/en/pro-app/arcpy/get-started/python-migration-for-arcgis-pro.htm>

#### Q: ArcGIS Pro에서 퍼스널 GDB와 파일 GDB를 데이터 소스로 사용할 수 있나요?

- 퍼스널 GDB는 Arc Pro에서 지원되지 않습니다. 즉, 퍼스널 GDB 데이터셋을 지오프로세싱 도구의 입력 값으로 설정하거나 생성된 데이터셋을 퍼스널 GDB의 출력 값으로 설정할 수 없습니다.

### Q: 분석 서비스들과 Enrich 레이어와 같은 신규 도구에서는 ArcGIS Online Service의 크 레딧을 소모하나요?

- 네, ArcGIS Pro에서 즉시 아래의 서비스들과 같이 즉시 사용 가능한 분석 서비스에 연결하 여 사용하게 됩니다.
	- <http://hydro.arcgis.com/arcgis/services>
	- <http://elevation.arcgis.com/arcgis/services>
	- <http://logistics.arcgis.com/arcgis/services>

이 서비스들을 사용하면 분석 작업을 쉽게 할 수 있습니다. 예를 들어 네트워크 분석 데이터셋이 없이도 도로 네트워크 라우팅을 할 수 있으며, DEM 데이터가 없이도 음영도 분석을 할 수 있습니다. 이 서비스들은 크레딧을 소모합니다.

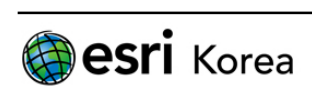

- ArcGIS Pro 는 Enrich 레이어와 같이 사용자가 가지고 있는 데이터에 인구통계, 조경 정보와 같은 데이터를 추가 할 수 있는 신규 지오프로세싱 도구를 포함합니다. 예를 들어, 학교 지점 레이어에 인구수 필드를 추가하고 해당 지점에 인구수를 추가할 수 있습니다. 이 도구는 크레딧을 소모합니다.

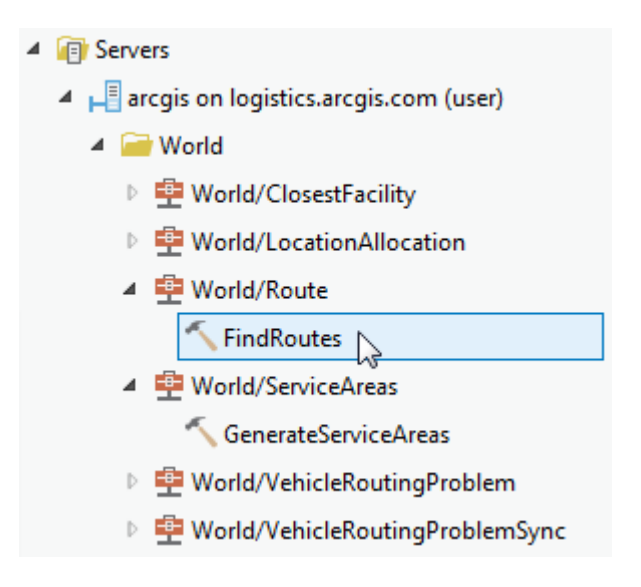

#### Q: 사용자가 지오프로세싱 서비스를 발행할 수 있나요?

- ArcGIS Pro의 초기 버전에서는 지오프로세싱 서비스를 발행할 수 없습니다. 사용자는 서 버로 사용자 연결을 하는 것 외에는 어떠한 서비스도 ArcGIS 서버로 발행할 수 없습니다. 서비스 발행 기능은 향후 버전에서 추가될 계획입니다.

## Q: 3D 지도 또는 레이아웃으로 작업하기 위해서 ArcGIS Pro에서는 3D Analyst 익스텐션 이 필요한가요?

- 3D Analyst 익스텐션은 3D 분석을 할 때만 필요합니다. 즉, 3D Analyst 도구상자에 있는 지오프로세싱 작업을 하고자 한다면 3D Analyst 익스텐션이 필요합니다. 하지만 익스텐션 이 없어도 3D 지도에 대한 조작, 편집, 공유는 익스텐션이 없이도 가능합니다.

#### 참고 자료

Analysis & Geoprocessing in ArcGIS Pro: Frequently Asked Questions <http://blogs.esri.com/esri/arcgis/2015/02/06/analysis-geoprocessing-in-arcgis-pro-frequently-asked-questions/>

작성일: 2015/02/10 최종 수정일: 2015/02/10

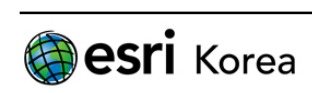